[Introducere](#page-1-0) Metode [multipas](#page-5-0) explicite Metode [multipas](#page-8-0) implicite [Exemple](#page-11-0) din mediile uzuale în care lucrați

Notes

# Rezolvarea ecuațiilor și sistemelor de ecuații diferențiale ordinare (II) Metode multipas

Prof.dr.ing. Gabriela Ciuprina

Universitatea "Politehnica" București, Facultatea de Inginerie Electrică

Suport didactic pentru disciplina Metode numerice, 2016-2017

4 ロ ▶ 4 @ ▶ 4 ミ ▶ 4 ミ ▶ - ミ - の 9 (연 - 1/30)

Gabriela Ciuprina Ecuații și sisteme diferențiale ordinare

[Introducere](#page-1-0) Metode [multipas](#page-5-0) explicite Metode [multipas](#page-8-0) implicite [Exemple](#page-11-0) din mediile uzuale în care lucrați

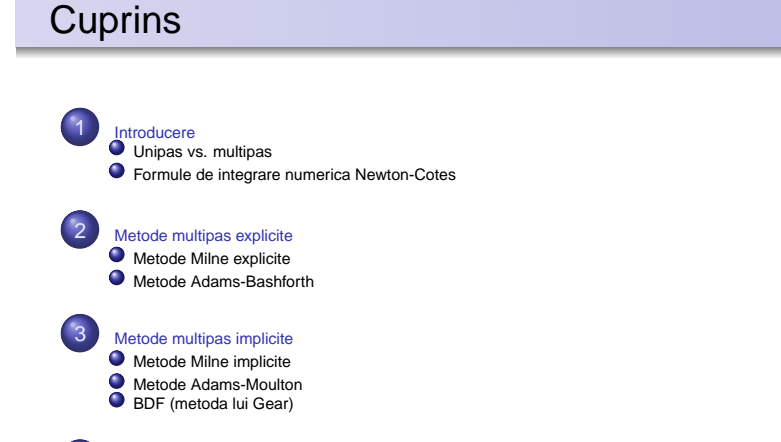

[Exemple](#page-11-0) din mediile uzuale în care lucrați [COMSOL](#page-11-0) [Matlab](#page-12-0)

<span id="page-0-0"></span>4 ロ ▶ 4 @ ▶ 4 할 ▶ 4 할 ▶ 그럴 → 20 이익만 2/30

[Introducere](#page-1-0) Metode [multipas](#page-5-0) explicite

Metode [multipas](#page-8-0) implicite

Unipas vs. [multipas](#page-1-0) Formule de integrare numerica [Newton-Cotes](#page-4-0)

[Exemple](#page-11-0) din mediile uzuale în care lucrați

# Unipas vs. multipas

$$
\frac{dx}{dt} = f(x, t) \Rightarrow x(t_B) - x(t_A) = \int_{t_A}^{t_B} f(x, t) dt
$$

$$
x(t_B) = x(t_A) + \int_{t_A}^{t_B} f(x, t) dt
$$

Soluția se va calcula numeric în punctele discrete  $t_0 = t0, t_1, \ldots, t_n = T$ **Unipas Multipas**

$$
t_A = t_j \t t_A = t_{j+m}
$$
\n
$$
x(t_{j+1}) = x(t_j) + \int_{t_j}^{t_{j+1}} f(x, t) dt \t x(t_{j+m}) = x(t_j) + \int_{t_j}^{t_{j+m}} f(x, t) dt
$$
\n
$$
x_{j+1} = x_j + 1 \t 1 \approx \int_{t_j}^{t_{j+1}} f(x, t) dt \t x_{j+m} = x_j + 1 \t 1 \approx \int_{t_j}^{t_{j+m}} f(x, t) dt
$$
\n
$$
j = 0, n - 1, \t x_0 \text{ este cunoscut}; \t j = 0, n - m, \t x_0 \text{ este cunoscut};
$$
\n
$$
x_{j+1} = x_j + 1 \t 1 \approx \int_{t_j}^{t_{j+m}} f(x, t) dt
$$
\n
$$
y_{j+1} = x_j + 1 \t 1 \approx \int_{t_j}^{t_{j+m}} f(x, t) dt
$$
\n
$$
y_{j+1} = x_j + 1 \t 1 \approx \int_{t_j}^{t_{j+m}} f(x, t) dt
$$
\n
$$
y_{j+1} = x_j + 1 \t 1 \approx \int_{t_j}^{t_{j+m}} f(x, t) dt
$$
\n
$$
y_{j+1} = x_j + 1 \t 1 \approx \int_{t_j}^{t_{j+m}} f(x, t) dt
$$
\n
$$
y_{j+1} = x_j + 1 \t 1 \approx \int_{t_j}^{t_{j+m}} f(x, t) dt
$$
\n
$$
y_{j+1} = x_j + 1 \t 1 \approx \int_{t_j}^{t_{j+m}} f(x, t) dt
$$
\n
$$
y_{j+1} = x_j + 1 \t 1 \approx \int_{t_j}^{t_{j+m}} f(x, t) dt
$$
\n
$$
y_{j+1} = x_j + 1 \t 1 \approx \int_{t_j}^{t_{j+m}} f(x, t) dt
$$
\n
$$
y_{j+1} = x_j + 1 \t 1 \approx \int_{t_j}^{t_{j+m}} f(x, t) dt
$$
\n
$$
y_{j+1} = x_j + 1 \t 1 \approx \int_{t_j}^{t_{j+m}} f(x, t) dt
$$
\n
$$
y_{j+1} = x_j + 1 \t
$$

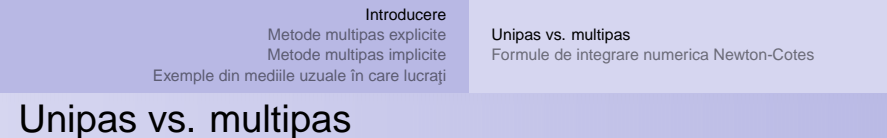

**Metode unipas** - folosesc informații din intervalul  $[t_i, t_{i+1}]$ 

 $\bullet$  Metode  $\theta$ 

 $-x_j + x_{j+1} = h \left[ \theta f(x_j, t_j) + (1 - \theta) f(x_{j+1}, t_{j+1}) \right]$ 

Dacă  $\theta = 1$  - metoda este explicită (Euler explicit) Dacă  $\theta \neq 1$  - metoda este implicită ( $\theta = 0$  - Euler implicit,  $\theta = 1/2$  - trapeze); necesită în general rezolvarea unei ecuații algebrice neliniare la fiecare pas de integrare.

• Metode Runge-Kutta

Notes

<span id="page-1-0"></span>Notes

Metode [multipas](#page-5-0) explicite Metode [multipas](#page-8-0) implicite [Exemple](#page-11-0) din mediile uzuale în care lucrați Unipas vs. [multipas](#page-1-0) Formule de integrare numerica [Newton-Cotes](#page-4-0)

Unipas vs. multipas

**Metode unipas** - folosesc informații din intervalul  $[t_i, t_{i+1}]$ 

[Introducere](#page-1-0)

 $\bullet$  Metode  $\theta$ 

$$
-x_j + x_{j+1} = h \left[ \theta f(x_j, t_j) + (1 - \theta) f(x_{j+1}, t_{j+1}) \right]
$$

**• Metode Runge-Kutta** 

$$
-x_j + x_{j+1} = I
$$

unde 
$$
I \approx \int_{t_j}^{t_{j+1}} f(x, t) dt
$$

\n $I = h \sum_{i=1}^{P} b_i f(x(t_j + c_i h), t_j + c_i h)$ 

formule liniare ale unor valori calc[ula](#page-1-0)t[e](#page-0-0) [s](#page-1-0)[ucc](#page-2-0)e[si](#page-3-0)[v](#page-4-0)[.](#page-0-0)  $\overline{\epsilon}$  ,  $\overline{\epsilon}$  , order  $_{5/30}$ unde  $x(t_i + c_i h)$  nu sunt cunoscute și sunt aproximate cu

Gabriela Ciuprina Ecuații și sisteme diferențiale ordinare

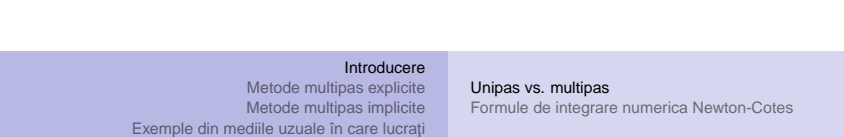

# Unipas vs. multipas

**Metode unipas** - folosesc informații din intervalul  $[t_j, t_{j+1}]$  $\bullet$  Metode  $\theta$ 

 $-x_j + x_{j+1} = h \left[ \theta f(x_j, t_j) + (1 - \theta) f(x_{j+1}, t_{j+1}) \right]$ 

Metode Runge-Kutta - **explicite**

$$
x_{j+1} = x_j + h\Phi, \quad j = 0, \ldots, n-1
$$
 (1)

$$
\Phi = \sum_{i=1}^{\nu} b_i K_i \tag{2}
$$

$$
K_1 = f(x_j, t_j) \tag{3}
$$

$$
K_i = f(x_j + h \sum_{p=1}^{i-1} a_{ip} K_p, t_j + c_i h) \quad i = 2, ..., \nu \quad (4)
$$

<span id="page-2-0"></span>6/30

Notes

Metode [multipas](#page-5-0) explicite Metode [multipas](#page-8-0) implicite [Exemple](#page-11-0) din mediile uzuale în care lucrați Unipas vs. [multipas](#page-1-0) Formule de integrare numerica [Newton-Cotes](#page-4-0)

Unipas vs. multipas

**Metode unipas** - folosesc informații din intervalul  $[t_i, t_{i+1}]$ 

[Introducere](#page-1-0)

 $\bullet$  Metode  $\theta$ 

 $-x_j + x_{j+1} = h \left[ \theta f(x_j, t_j) + (1 - \theta) f(x_{j+1}, t_{j+1}) \right]$ 

Metode Runge-Kutta - **implicite**

$$
x_{j+1} = x_j + h\Phi, \quad j = 0, \ldots, n-1
$$
 (5)

$$
\Phi = \sum_{i=1}^{\nu} b_i K_i \tag{6}
$$

$$
K_1 = f(x_j, t_j) \tag{7}
$$

$$
K_i = f(x_j + h \sum_{p=1}^{\nu} a_{ip} K_p, t_j + c_i h) \quad i = 2, ..., \nu \quad (8)
$$

Gabriela Ciuprina Ecuații și sisteme diferențiale ordinare

[Introducere](#page-1-0) Metode [multipas](#page-5-0) explicite Metode [multipas](#page-8-0) implicite [Exemple](#page-11-0) din mediile uzuale în care lucrați Unipas vs. [multipas](#page-1-0) Formule de integrare numerica [Newton-Cotes](#page-4-0)

Unipas vs. multipas

**Metode multipas** - folosesc informații din intervalul  $[t_i, t_{i+m}]$ **Metode liniare multipas**<sup>1</sup> Calculul unui pas nou  $x_{i+m}$  se face folosind relația

 $a_0x_i+a_1x_{i+1}+\cdots a_mx_{i+m} = h[b_0f(x_i,t_i) + b_1f(x_{i+1},t_{i+1}) + \cdots b_mf(x_{i+m},t_{i+m})]$ 

- $\bullet$  a<sub>i</sub> și b<sub>i</sub> sunt aleși convenabil (convergență);
- $a_m = 1$ ;
- $\bullet$  dacă  $b_m = 0$  metoda este explicită;
- $\bullet$  dacă  $b_m \neq 0$  metoda este implicită;
- cazul  $m = 1$ ,  $a_0 = -1$  (din motive de convergență),  $b_0 = \theta$ ,  $b_1 = 1 - \theta \Rightarrow$  metode unipas de tip  $\theta$ .

 $1$ Există și metode neliniare multipas.

Gabriela Ciuprina Ecuații și sisteme diferențiale ordinare

8/30

**Notes** 

<span id="page-3-0"></span>Notes

### Metode [multipas](#page-5-0) explicite

Metode [multipas](#page-8-0) implicite [Exemple](#page-11-0) din mediile uzuale în care lucrați Unipas vs. [multipas](#page-1-0) Formule de integrare numerica [Newton-Cotes](#page-4-0)

**Notes** 

## Formule de integrare numerică Newton-Cotes

[Introducere](#page-1-0)

Algoritmii multipas pentru rezolvarea ODE se bazează pe formulele de cuadratură Newton-Cotes (formule de integrare numerică scrise pentru rețele de discretizare uniformă).

- <sup>1</sup> Formule NC "închise" folosesc inclusiv valorile în capete. Se folosesc în calculul integralelor definite și în rezolvarea ODE cu metodele multipas implicite.
- <sup>2</sup> Formule NC "deschise" nu folosesc valorile în capete. Se folosesc în rezolvare ODE cu metodele multipas explicite.

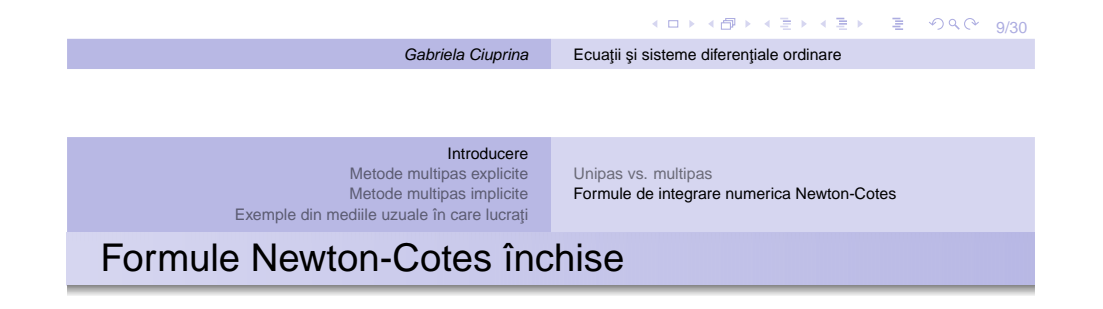

Grid uniform  $x_0, x_1, \ldots, x_n$ , pas h  $f_i = f(x_i)$ Formulele conțin  $f_0$  și  $f_n$ .

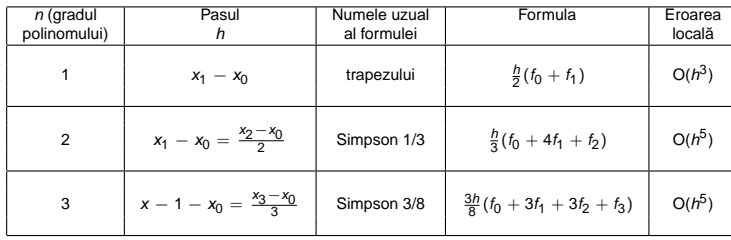

<span id="page-4-0"></span>(ロ) (@) (평) (평) (평) 및 10/30

[Introducere](#page-1-0) Metode [multipas](#page-5-0) explicite Metode [multipas](#page-8-0) implicite [Exemple](#page-11-0) din mediile uzuale în care lucrați Unipas vs. [multipas](#page-1-0)

Formule de integrare numerica [Newton-Cotes](#page-4-0)

Notes

# Formule Newton-Cotes deschise

Grid uniform  $x_0, x_1, \ldots, x_n$ , pas h  $f_i = f(x_i)$ Formulele **nu** conțin  $f_0$  și  $f_n$ .

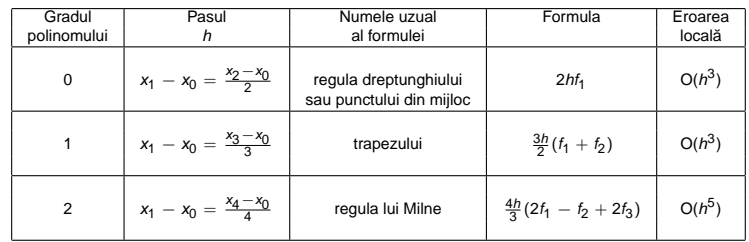

11/30

[Introducere](#page-1-0) Metode [multipas](#page-5-0) explicite Metode [multipas](#page-8-0) implicite [Exemple](#page-11-0) din mediile uzuale în care lucra¸ti Metode Milne [explicite](#page-6-0) Metode [Adams-Bashforth](#page-7-0)

Metode Milne explicite

$$
x_{j+m} = x_j + l \quad l \approx \int_{t_j}^{t_{j+m}} f(x, t) dt
$$

Gabriela Ciuprina Ecuații și sisteme diferențiale ordinare

 $j = 0, n - m$ ,  $x_0$  este cunoscut;

Integrala / se aproximează cu formule Newton-Cotes deschise.  $m = 2 \Rightarrow NC$  cu 1 punct interioar

$$
x_{j+2} = x_j + 2hf(x_{j+1}, t_{j+1})
$$

14 미 > 11 레 > 11 리 > 11 리 > 12 - 이익어 12/30

<span id="page-5-0"></span>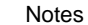

Metode Milne [explicite](#page-6-0) Metode [Adams-Bashforth](#page-7-0)

Metode [multipas](#page-8-0) implicite [Exemple](#page-11-0) din mediile uzuale în care lucrați

[Introducere](#page-1-0) Metode [multipas](#page-5-0) explicite

Notes

<span id="page-6-0"></span>Notes

# Metode Milne explicite

$$
x_{j+m} = x_j + l \quad l \approx \int_{t_j}^{t_{j+m}} f(x, t) dt
$$

## $j = 0, n - m$ ,  $x_0$  este cunoscut;

Integrala I se aproximează cu formule Newton-Cotes deschise.  $m = 3 \Rightarrow NC$  cu 2 puncte interioar

$$
x_{j+3} = x_j + \frac{3h}{2}(f(x_{j+1}, t_{j+1} + f(x_{j+2}, t_{j+2}))
$$

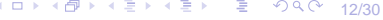

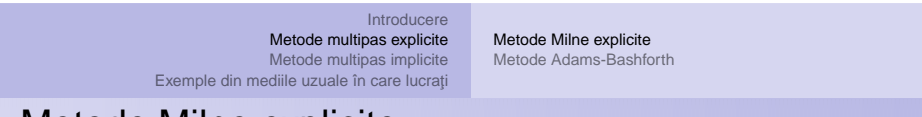

Gabriela Ciuprina Ecuații și sisteme diferențiale ordinare

Metode Milne explicite

$$
x_{j+m} = x_j + I \quad I \approx \int_{t_j}^{t_{j+m}} f(x, t) dt
$$

Integrala *I* se aproximează cu formule Newton-Cotes deschise.  $j = 0, n - m$ ,  $x_0$  este cunoscut;

 $m = 4 \Rightarrow NC$  cu 3 puncte interioare

$$
x_{j+4} = x_j + \frac{4h}{3}(2f(x_{j+1}, t_{j+1}) - f(x_{j+2}, t_{j+2}) + 2f(x_{j+3}, t_{j+3}) + O(h^5))
$$

Metode [multipas](#page-5-0) explicite Metode [multipas](#page-8-0) implicite [Exemple](#page-11-0) din mediile uzuale în care lucrați Metode Milne [explicite](#page-5-0) Metode [Adams-Bashforth](#page-7-0)

Notes

<span id="page-7-0"></span>Notes

# Adams-Bashforth

Formula generală a metodelor liniare multipas:

[Introducere](#page-1-0)

 $a_0x_i + a_1x_{i+1} + \cdots a_mx_{i+m} = h[b_0f(x_i, t_i) + b_1f(x_{i+1}, t_{i+1}) + \cdots b_mf(x_{i+m}, t_{i+m})]$ 

## $\Rightarrow$   $X_{j+m}$ unde  $a_m = 1$ **Familia Adams-Bashfort:**

- $a_{m-1} = -1$
- $a_i = 0, \forall i < m-1$
- $\bullet$   $b_m = 0$  (metodă explicită)

 $x_{i+m} = x_{i+m-1} + h [b_0 f(x_i, t_i) + b_1 f(x_{i+1}, t_{i+1}) + \cdots b_{m-1} f(x_{i+m-1}, t_{i+m-1})]$ 

$$
x_{j+m} = x_{j+m-1} + \sum_{i=0}^{m-1} b_i f(x_{j+i}, t_{j+i})
$$
  
Garbria Cuprina  
Eouati și sisteme diferențiale ordinare

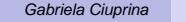

[Introducere](#page-1-0) Metode [multipas](#page-5-0) explicite Metode [multipas](#page-8-0) implicite [Exemple](#page-11-0) din mediile uzuale în care lucra¸ti Metode Milne [explicite](#page-5-0) Metode [Adams-Bashforth](#page-7-0) Adams-Bashforth

## **Familia Adams-Bashfort:**

$$
x_{j+m} = x_{j+m-1} + \sum_{i=0}^{m-1} b_i f(x_{j+i}, t_{j+i})
$$

 $b_i$  se determină astfel încât metoda are ordinul m

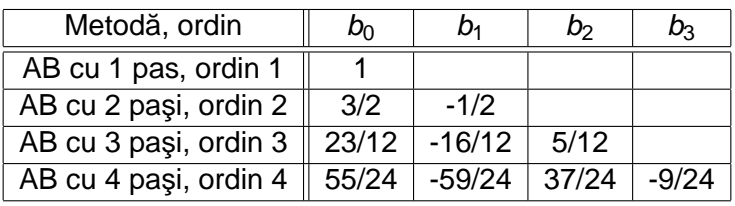

AB cu un pas este Euler explicit.

<span id="page-8-0"></span>Notes

Metode [multipas](#page-5-0) explicite Metode [multipas](#page-8-0) implicite [Exemple](#page-11-0) din mediile uzuale în care lucrați

[Introducere](#page-1-0)

# Metode Milne implicite

$$
x_{j+m} = x_j + 1 \quad 1 \approx \int_{t_j}^{t_{j+m}} f(x, t) dt
$$

Metode Milne [implicite](#page-8-0) Metode [Adams-Moulton](#page-8-0) BDF [\(metoda](#page-9-0) lui Gear)

 $j = 0, n - m$ ,  $x_0$  este cunoscut; Integrala / se aproximează cu formule Newton-Cotes închise. Exemplu:  $m = 2 \Rightarrow NC$  cu 3 puncte

$$
x_{j+2} = x_j + \frac{h}{3}(f(x_j, t_j + 4f(x_{j+1}, t_{j+1} + f(x_{j+2}, t_{j+2}))
$$

Ecuație neliniară  $\Rightarrow$  are nevoie de o estimare inițială pentru  $x_{i+2}$ . Se poate face cu o formulă Milne explicită. Evaluarea primelor puncte se face cu metode unipas.

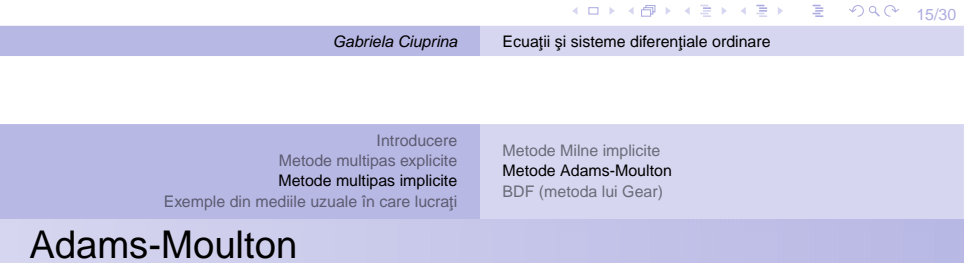

Formula generală a metodelor liniare multipas:

$$
a_0x_j + a_1x_{j+1} + \cdots a_mx_{j+m} = h[b_0f(x_j, t_j) + b_1f(x_{j+1}, t_{j+1}) + \cdots b_mf(x_{j+m}, t_{j+m})]
$$

 $\Rightarrow$   $x_{j+m}$  unde  $a_m = 1$ **Familia Adams-Moulton:**

• 
$$
a_{m-1} = -1
$$

 $\bullet$   $a_i = 0, \forall i < m - 1$  item  $b_m \neq 0$  (metodă implicită)  $x_{j+m} = x_{j+m-1} + h [b_0 f(x_j, t_j) + b_1 f(x_{j+1}, t_{j+1}) + \cdots b_m f(x_{j+m}, t_{j+m})]$ 

$$
x_{j+m} = x_{j+m-1} + \sum_{i=0}^{m} b_i f(x_{j+i}, t_{j+i})
$$

- K □ ▶ K @ ▶ K 할 ▶ K 할 ▶ → 할 → ⊙ Q Q → 16/30

[Introducere](#page-1-0) Metode [multipas](#page-5-0) explicite Metode [multipas](#page-8-0) implicite [Exemple](#page-11-0) din mediile uzuale în care lucrați Metode Milne [implicite](#page-8-0) Metode [Adams-Moulton](#page-8-0) BDF [\(metoda](#page-9-0) lui Gear)

Notes

<span id="page-9-0"></span>Notes

# Adams-Moulton

Prin eliminarea restricției  $b_m = 0$  de la AB, metodele devin implicite, și o metodă cu m pași poate ajunge la ordinul  $m + 1$ .

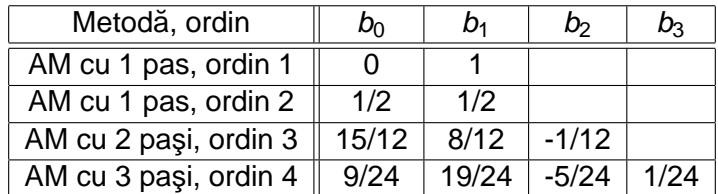

AM cu un pas este Euler implicit (ordinul 1) sau metoda trapezelor (ordinul 2).

> 14 미 ▶ 4 @ ▶ 4 로 ▶ 4 로 ▶ 그로 → 9 의 이 17/30 Gabriela Ciuprina Ecuații și sisteme diferențiale ordinare

[Introducere](#page-1-0) Metode [multipas](#page-5-0) explicite Metode [multipas](#page-8-0) implicite [Exemple](#page-11-0) din mediile uzuale în care lucrați Metode Milne [implicite](#page-8-0) Metode [Adams-Moulton](#page-8-0) BDF [\(metoda](#page-9-0) lui Gear) BDF (Gear)

Formula generală a metodelor liniare multipas:

 $a_0x_j + a_1x_{j+1} + \cdots a_mx_{j+m} = h[b_0f(x_j, t_j) + b_1f(x_{j+1}, t_{j+1}) + \cdots b_mt(x_{j+m}, t_{j+m})]$ 

 $\Rightarrow$   $X_{j+m}$ Dacă  $b_i = 0 \quad \forall i < m$  și notând  $b_m = \beta$  - metodele se numesc **BDF**<sup>2</sup>

$$
\sum_{i=0}^{m-1} a_i x_{j+i} + x_{j+m} = h\beta f(x_{j+m}, t_{j+m}) \Rightarrow x_{j+m}
$$

unde  $h = t_{i+m} - t_{i+m-1}$ 

<sup>2</sup>Backward Differentiation Formula

Notes

Coeficienții undei metode BDF de ordin  $m$  se determină pornind de la polinomul Lagrange de ordin m, notat  $p_{i,m}(t)$  care trece prin punctele  $(t_i, x_i), \ldots, (t_{i+m}, x_{i+m}).$ 

Metode Milne [implicite](#page-8-0) Metode [Adams-Moulton](#page-8-0) BDF [\(metoda](#page-9-0) lui Gear)

[Introducere](#page-1-0) Metode [multipas](#page-5-0) explicite Metode [multipas](#page-8-0) implicite

[Exemple](#page-11-0) din mediile uzuale în care lucrați

$$
\mathsf{x}'(t_{i+m})\approx \mathsf{p}'(t_{i+m})
$$

¸si

BDF

$$
x'(t_{i+m})=f(x(t_{i+m}),t_{i+m})
$$

19/30

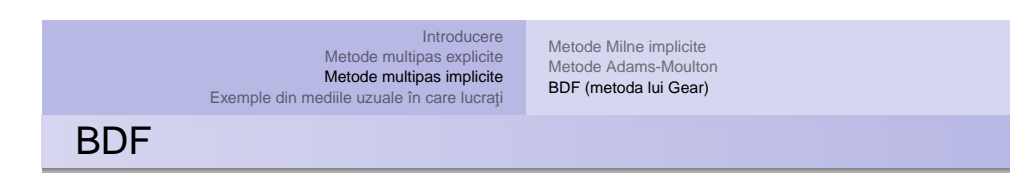

Gabriela Ciuprina Ecuații și sisteme diferențiale ordinare

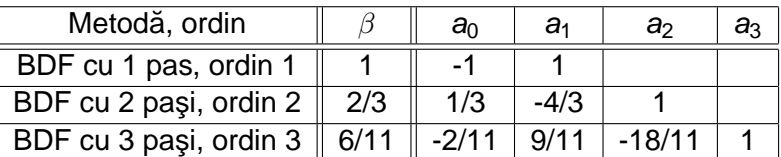

BDF cu un pas este Euler implicit (ordinul 1).

K □ → K @ → K 할 > K 할 > 20 후 → 20/30

[Introducere](#page-1-0) Metode [multipas](#page-5-0) explicite

Metode [multipas](#page-8-0) implicite [COMSOL](#page-11-0) [Matlab](#page-12-0)

[Exemple](#page-11-0) din mediile uzuale în care lucrați

Notes

## **COMSOL**

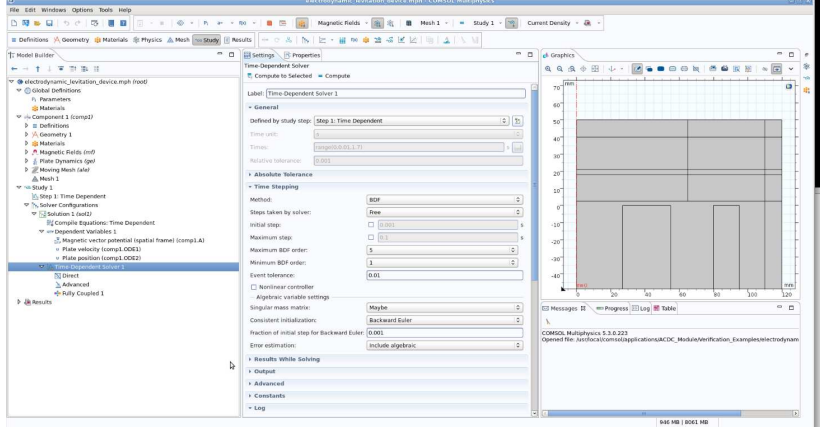

Gabriela Ciuprina Ecuații și sisteme diferențiale ordinare

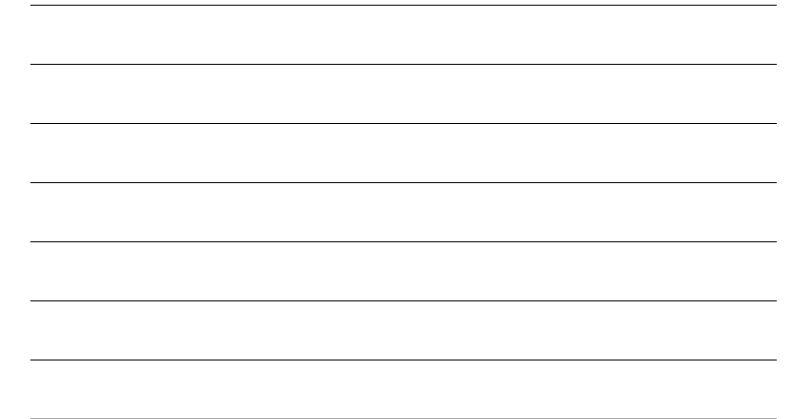

<span id="page-11-0"></span>21/30

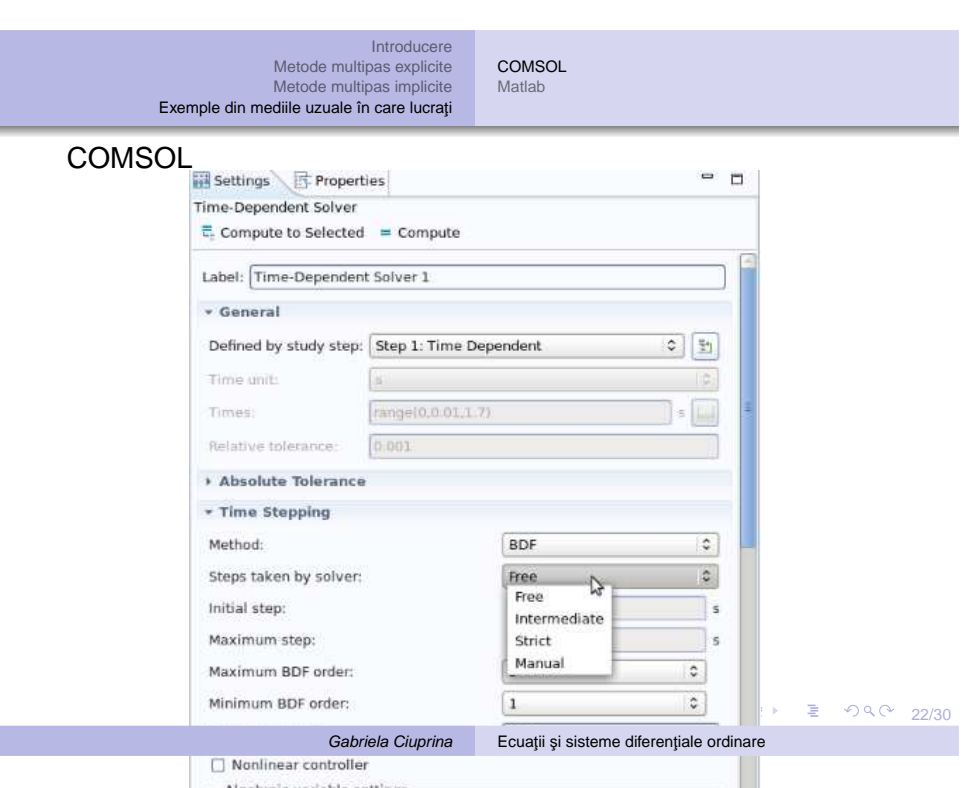

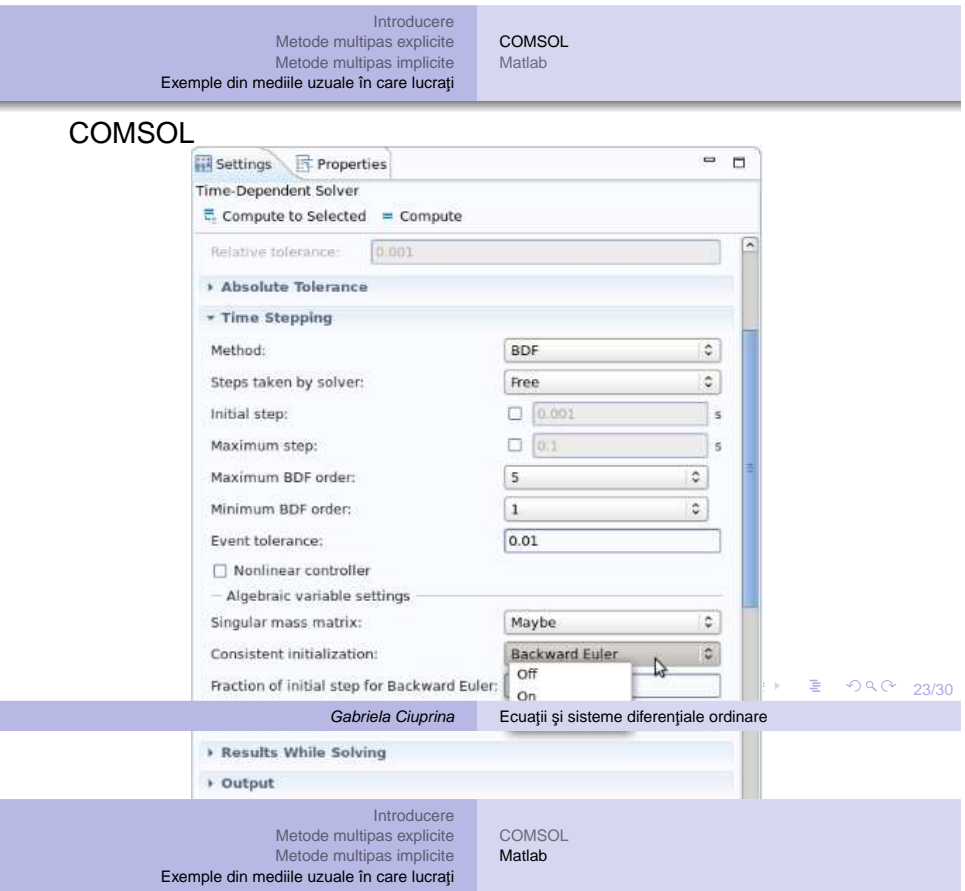

Notes

## Matlab (non-stiff)

### <https://ch.mathworks.com/help/matlab/math/choose-an-ode-solver.html>

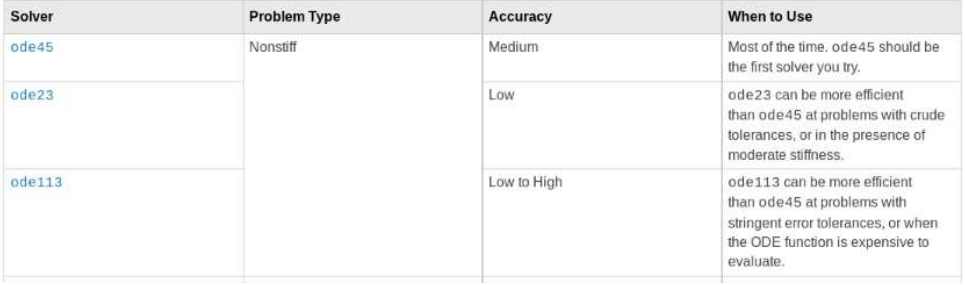

<span id="page-12-0"></span>4 미 → 4 @ → 4 로 → 4 로 → 그로 → 9 9 0 24/30

## Matlab (non-stiff) <https://ch.mathworks.com/help/matlab/math/choose-an-ode-solver.html>

## **O** Single-step

- ode45 is based on an explicit Runge-Kutta (4,5) formula, the Dormand-Prince pair.
- ode23 is an implementation of an explicit Runge-Kutta (2,3) pair of Bogacki and Shampine. It may be more efficient than ode45 at crude tolerances and in the presence of moderate stiffness.

### **O** Multi-step

ode113 is <sup>a</sup> variable-step, variable-order Adams-Bashforth-Moulton PECE solver of orders 1 to 13. The highest order used appears to be 12, however, <sup>a</sup> formula of order 13 is used to form the error estimate and the function does local extrapolation to advance the integration at order 13. It may be more efficient than ode45 at stringent tolerances or if the ODE function is particularly expensive to evaluate.

Gabriela Ciuprina Ecuații și sisteme diferențiale ordinare

4 ロ → 4 @ → 4 할 → 4 할 → 1할 → 20 → 25/30

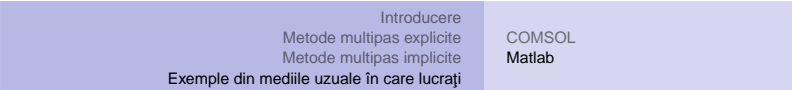

## Matlab (stiff) <https://ch.mathworks.com/help/matlab/math/choose-an-ode-solver.html>

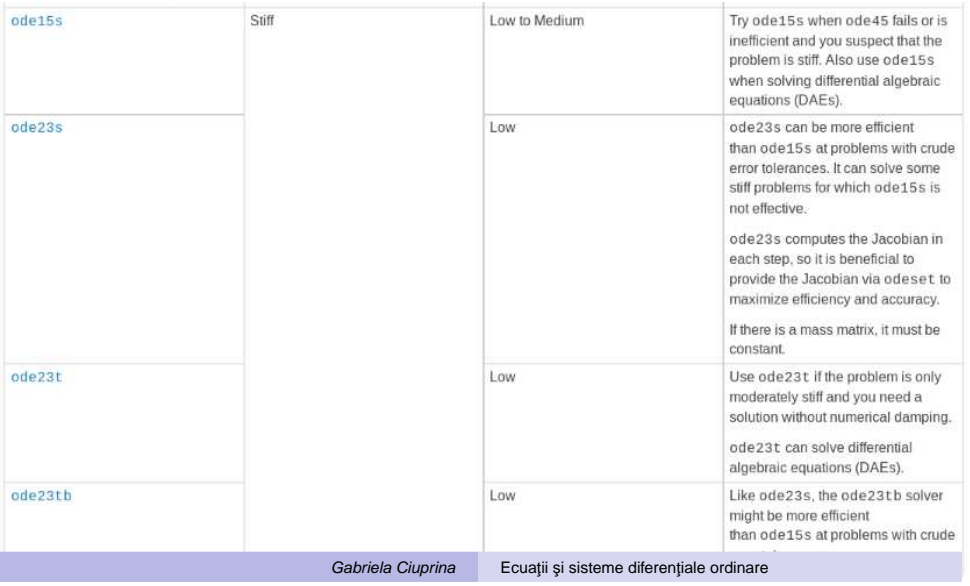

Notes

## Matlab (stiff) https://ch.mathworks.com/help/matlab/math/choose-an-ode-solver.htm

## **O** Single-step

ode23s is based on a modified Rosenbrock formula of order 2. Because it is <sup>a</sup> single-step solver, it may be more efficient than ode15s at solving problems that permit crude tolerances or problems with solutions that change rapidly. It can solve some kinds of stiff problems for which ode15s is not effective. The ode23s solver evaluates the Jacobian during each step of the integration, so supplying it with the Jacobian matrix is critical to its reliability and efficiency.

**[COMSOL](#page-11-0)** [Matlab](#page-12-0)

ode23t is an implementation of the trapezoidal rule using a "free" interpolant. This solver is preferred over ode15s if the problem is only moderately stiff and you need <sup>a</sup> solution without numerical damping. ode23t also can solve differential algebraic equations (DAEs)

### ● Multi-step ode15s, ode23tb

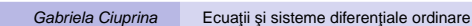

[Introducere](#page-1-0) Metode [multipas](#page-5-0) explicite Metode [multipas](#page-8-0) implicite [Exemple](#page-11-0) din mediile uzuale în care lucrați **[COMSOL](#page-11-0)** [Matlab](#page-12-0)

Matlab (stiff) https://ch.mathworks.com/help/matlab/math/choose-an-ode-solver.htm

### Single-step ode23s, ode23t

### **•** Multi-step

- ode15s is <sup>a</sup> variable-step, variable-order (VSVO) solver based on the numerical differentiation formulas (NDFs) of orders 1 to 5. Optionally, it can use the backward differentiation formulas (BDFs, also known as Gears method) that are usually less efficient. Like ode113, ode15s is <sup>a</sup> multistep solver. Use ode15s if ode45 fails or is very inefficient and you suspect that the problem is stiff, or when solving <sup>a</sup> differential-algebraic equation (DAE).
- 4 ロ → 4 @ → 4 할 → 4 할 → 1 할 → 9 Q Q + 28/30 ode23tb is an implementation of TR-BDF2, an implicit Runge-Kutta formula with <sup>a</sup> trapezoidal rule step as its first stage and <sup>a</sup> backward differentiation formula of order two as its second stage. By construction, the same iteration matrix is used in evaluating both stages. Like ode23s and ode23t, this solver may be more efficient than ode15s for problems with crude tolerances.

K ロ ▶ K @ ▶ K 할 ▶ K 할 ▶ 이 할 수 있어요 27/30

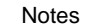

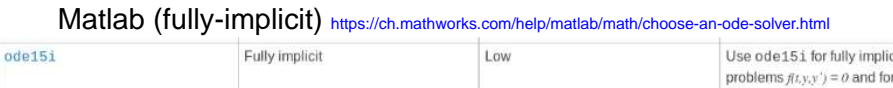

## **•** Multi-step

ode15i is <sup>a</sup> variable-step, variable-order (VSVO) solver based on the backward differentiation formulas (BDFs) of orders 1 to 5. ode15i is designed to be used with fully implicit differential equations and index-1 differential algebraic equations (DAEs). The helper function decic computes consistent initial conditions that are suitable to be used with ode15i.

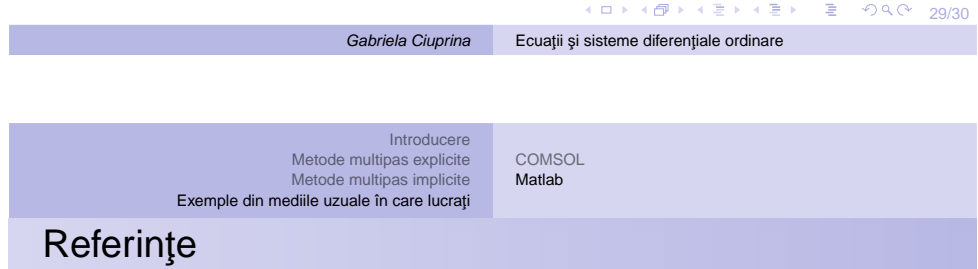

[Cheney08] W.Cheney, D.Kincaid, Numerical Mathematics and Computing, Brooks/Cole publishing Company,2000. (Capitolele 10 si 11)

Disponibilă la <http://www.physics.brocku.ca/Courses/5P10/References/cheneykincaid.pdf>

[Press02] W.H.Press, S.A.Teukolsky, W.T. etterling, B.P. Flannery, Numerical Recipies in C, 2002. (Capitolul 16)

Disponibilă la [https://www2.units.it/ipl/students\\_area/imm2/files/Numerical\\_Recipes.pdf]( https://www2.units.it/ipl/students_area/imm2/files/Numerical_Recipes.pdf)

[Strang&Moler15] Introduction to Differential Equations and the MATLAB ODE Suite - Open Courseware at MIT

Disponibil la [http://ocw.mit.edu/RES-18-009F15]( https://ocw.mit.edu/resources/res-18-009-learn-differential-equations-up-close-with-gilbert-strang-and-cleve-moler-fall-2015/) sau <https://www.youtube.com/watch?v=ZvL88xqYSak>

[Trefethen18] N.Trefethen, Exploring ODEs, SIAM 2018.

Disponibil la <https://people.maths.ox.ac.uk/trefethen/books.html>

30/30 30/30 30/30 3 30 3 30 3 3 4 급 > 3 2 2 3 4 출 > 1 출 > 3 2 3 4 출 > 3 2 3 4 출 > 3 3 4 출

differential algebraic equations (DAEs) of index 1.

<span id="page-15-0"></span>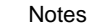